### IPC

1

- Inter Process Communication allows different processes to communicate between themselves.
- So far processes could communicate using fork/child inheritance, passing arguments in exec() calls, through the file system and using signals.
- There are further structures which allow processes to communicate more efficiently and with more ease (??).

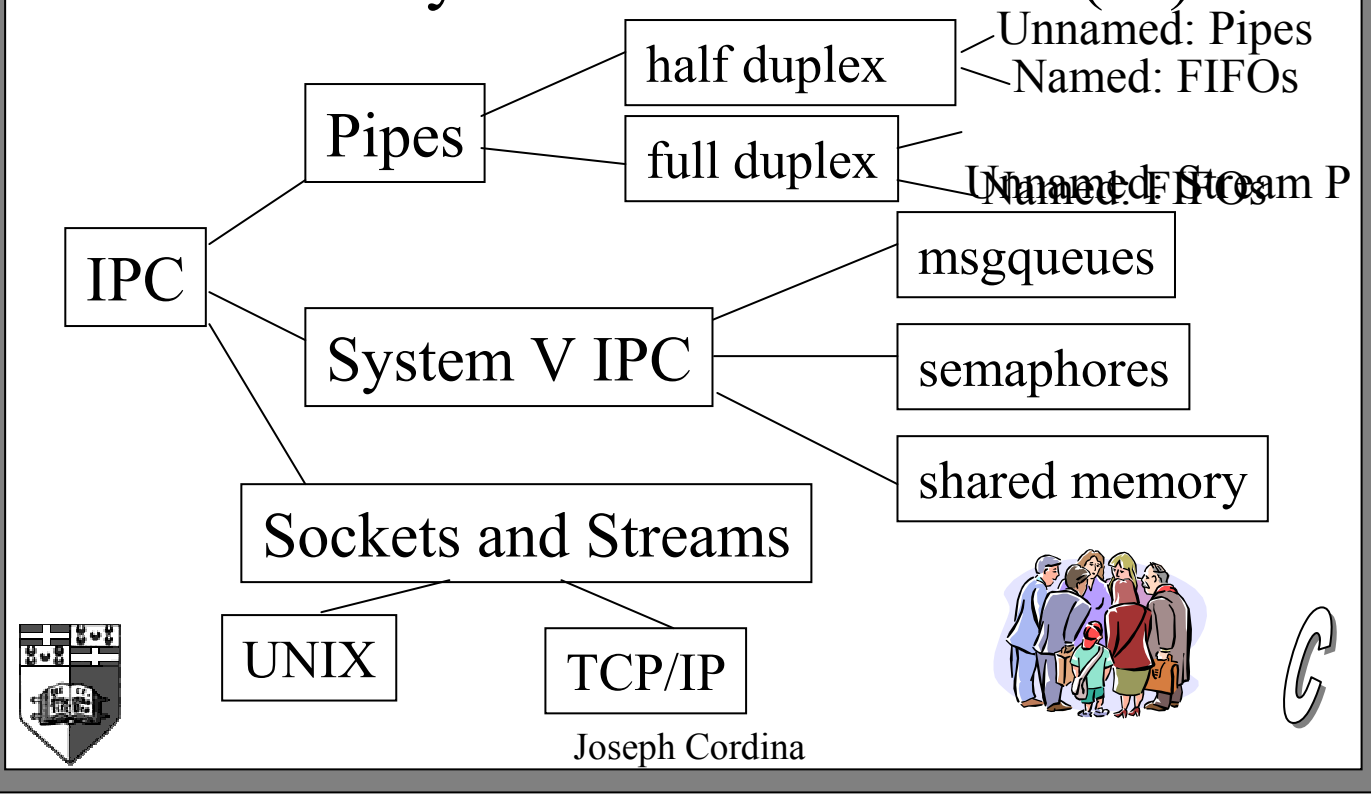

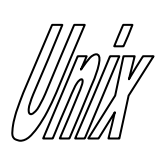

# IPC (cont)

- IPC structures provide different flavors of communication.
- Some can only be used between related processes (fork/child). These are the unnamed structures.
- Named structures can be used by anyone having access rights.
- System V IPC structures follow the same access protocol, but some extra form of initial communication is necessary for the processes to use them.
- Different implementations might support one type of IPC and not another. Also some structures are handled differently between implementations.

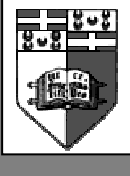

## *Inty* 1/2 Duplex Unnamed Pipes

3

- These are the oldest and most widely implemented version of IPC.
- Date can only flow in one direction.
- Pipes must be used in related processes since their identifier is the file descriptor.

#include <unistd.h> int pipe(int fd[2]); return –1 on error

- *pipe()* creates a pipe and places 2 file descriptors inside *fd. fd*[0] is opened for reading and  $fd/11$  is opened for writing.
- Pipes work in a FIFO fashion thus the output to  $fd[1]$  is the input to  $fd[0]$ .

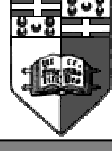

Joseph Cordina

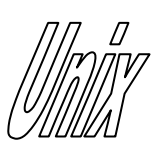

### Pipes (cont)

- fstat() returns st\_mode of FIFO which can be tested by the S\_ISFIFO(mode\_t st\_mode) macro.
- We use normal  $read()$ , write() and close() operations to access pipes.
- If we read from a pipe whose write end has been closed, read() returns 0, showing an end of file.
- If we write to a pipe whose read end has been closed, write () returns  $-1$ with *errno* set to EPIPE. Also before write returns, the signal SIGPIPE is generated.
- The constant PIPE BUF gives the maximum amount of bytes that can be written in one go without interleaving between different writers.

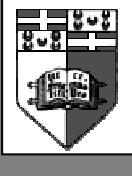

4

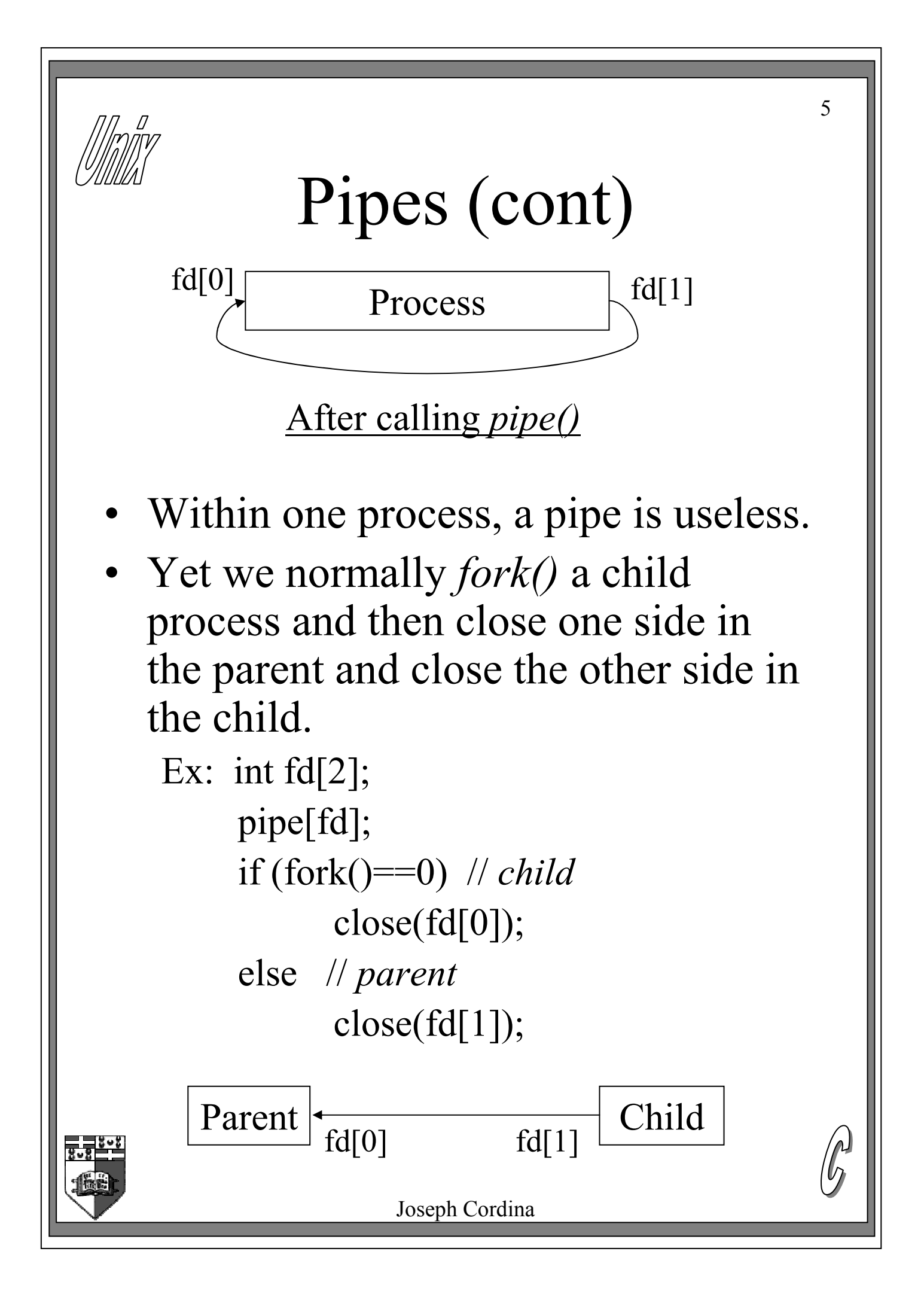

# WHANG FIFO's: named Pipes

- FIFO's are just like normal files but they behave like pipes with a pathname.
- FIFO's are full duplex and more than one process can open a FIFO.
- Other unrelated processes can access FIFO's using the normal *open*, read, write and close system calls.
- To remove a FIFO file, call *unlink()*.
- Normal access file permissions apply. The  $stat()$  function returns the type as FIFO like pipes. In 'ls' they are marked with 'p'.
- If we write to a FIFO which no process has opened for reading, SIGPIPE is generated.
- When no writer exists, a read() returns a 0 for end of file.

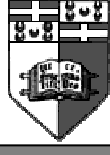

Joseph Cordina

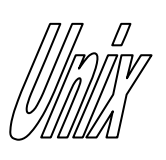

## FIFO's (cont)

7

- *mode* in  $mkffo()$  is the same as mode in open() for file access permissions.
- The constant O\_NONBLOCK can be passed to *open()* in the *oflag* argument.
- If O\_NONBLOCK is not specified, the open blocks until there exists a two way connection.
- If O\_NONBLOCK is specified, an open for read-only returns immediately. An open for write-only returns with error –1 and errno ENXIO unless another process has opened the FIFO for reading.

 $\#include$   $\leq$  sys/types.h> #include <sys/stat.h> int mkfifo(const char \*pathname, mode t mode); returns –1 on error

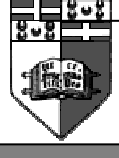

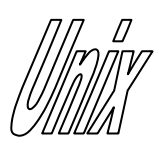

#### Stream pipes

8

- Some implementations actually implement standard pipes as bidirectional, others implement them as uni-directional.
	- See pages 478-479 of Stevens to know how to implement unnamed, bi-directional pipes (aka. stream pipes) for specific implementations (s pipe). Just note the differences not the meaning of socketpair().

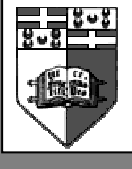

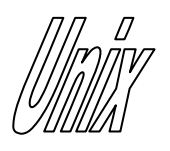

## Pipes and FIFO's Addendum

- When issuing a *read()* call to a pipe or a FIFO in which no data is currently present, the process will block until such data could be read.
- To avoid the process from blocking, we can set the O\_NONBLOCK flag and then *read()* will immediately return  $-1$  with errno set to EAGAIN, whenever no data is available on the pipe or FIFO.
- For FIFO files, we can specify O\_NONBLOCK in the *open()* command and for pipes we can set it using fcntl().

```
#include <sys/types.h>
\#include \lefcntl.h>
\#include \leunistd.h>
int fcntl(fd,F_SETFL,O_NONBLOCK);
                        return –1 on error
```
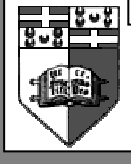

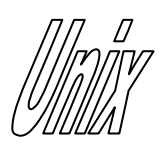

#### Exercises

- Implement a consumer and producer using pipes.
- Now implement the consumer and producer using a FIFO.
- Make a process which passes numbers to another process terminated by the –1 value and let the child return back the results using two pipes. You have made a client server program !!

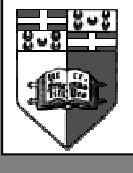